# Nasveti

### **Nezmožnost izvedbe plačila izven aplikacije Nezmožnost izvedbe plačila v aplikaciji**

- Preverite internetno povezavo.
- Preverite ali imate omogočen NFC.
- Preverite ali je mobilna aplikacija nastavljena kot privzeta aplikacija za plačevanje na mobilnem telefonu.

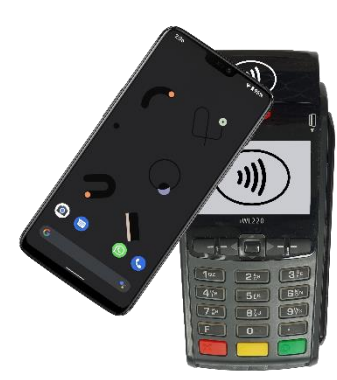

### **Razlog za pojavitev težave na POS napravi**

**(»napačna kartica«, »vstavite kartico«, »uporabite 1 kartico«, …)**

- Mobilni telefon je predaleč od POS naprave.
- Mobilni telefon je prislonjen na napačno mesto na POS napravi.
- Premikanje mobilnega telefona ob izvedbi plačila.
- Mobilni telefon je v predebelem etuiju.
- V etuiju mobilnega telefona je hranjena kartica oziroma druga stvar.

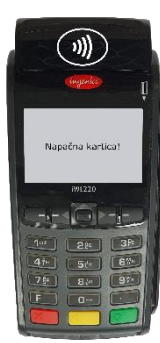

• Preverite ali imate nastavljeno nastavitev mobilnega telefona »plačajte s trenutno odprto aplikacijo«.

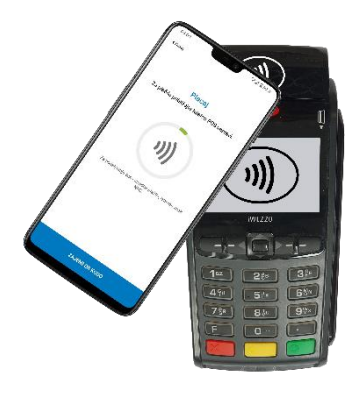

## **Prebrana napačna QR koda**

• Prebirate QR kodo, ki ni namenjena izvedbi Flik plačil oziroma se težava nahaja na strani poslovnega subjekta, ki QR kodo prikazuje.

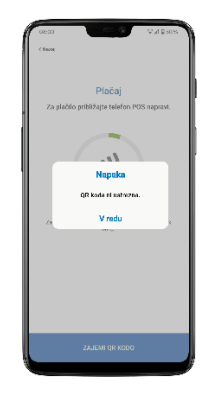